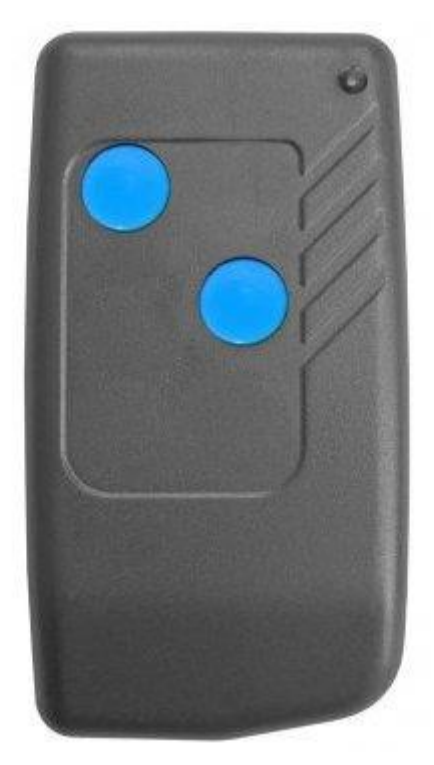

## **Instrukcja Programowania**

## **Pilot samouczący Smart 2, 40,685 MHz**

**Pilot Smart2 posiada możliwość uczenia się kodu od innego pilota w przypadku, kiedy mamy do czynienia ze stałym kodowaniem i częstotliwością 40,685 MHz. Może stanowić zamiennik np. dla pilota Nice Bio.**

## **Generowanie Kodu:**

**(**Procedura ta ma na celu wykasowanie wcześniej wygenerowanego kodu)

- Wciśnij przycisk "1", następnie przycisk "2" Trzymaj je razem. Dioda sygnalizacyjna zacznie powoli migać.

- Trzymaj przyciski około 10 sekund, aż dioda sygnalizacyjna zacznie migać szybciej.

- Puść przycisk "1", a po kilku sekundach przycisk "2".

Teraz każdy kanał posiada nowy kod.

## **Uczenie Kodu:**

Jeżeli chcesz nauczyć kodu z innego kompatybilnego X pilota:

- Wciśnij przycisk "1", następnie przycisk "2" . Trzymaj je razem. Dioda sygnalizacyjna zacznie powoli migać.

- Puść tylko ten przycisk który ma nie być zaprogramowany

- trzymająć przycisk w pilocie Smart pod którym chcesz zapamiętać kod, kompatybilnym X pilocie wciśnij przycisk, którego kod ma być skopiowany. Trzymając przyciski w obydwu pilotach przytknij je do siebie "plecami", Od tego momentu kod jest zapamiętany, w ciągu kilku sekund kod powinien zostać skopiowany